#2 General Framework for Iterative Modification | ECE 172a | Pamela Cosman | 1/12/12

Let  $b_{ij}$  be the binary value of a pixel at location  $(i, j)$ . Let A be a set of neighborhoods (surrounds). We define

$$
a_{ij} = \begin{cases} 1 & \text{if the neighborhood of } (i,j) \in A \\ 0 & \text{otherwise} \end{cases}
$$

The output pixel that is in location  $(i, j)$  is given a value  $c_{ij}$ , where  $c_{ij}$  is some Boolean function L of  $a_{ij}$  and  $b_{ij}$ . There are 16 different possible Boolean functions of two binary inputs:

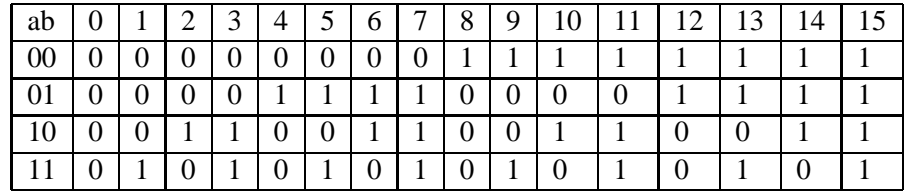

Here each column represents a Boolean function while each row represents one of the possible combinations of values for the two inputs  $a$  and  $b$ . The value at the intersection of a particular row and a particular column is the output produced by the Boolean function when given the input shown on the left.

Some of these 16 functions are not very interesting. Number 0 always produces zeros as output, while Number 15 always produces ones. Numbers 5 and 10 simply reproduce b and its complement  $\overline{b}$ . So these are an identity operation and a complementing operation on the input image. Another two (numbers 3 and 12) reproduce a and  $\overline{a}$ . So this is a marking operation: the output pixel simply marks wherever the surrounds in A (or the surrounds not in A) are found.

More interesting are the logical *and* (Number 1) and the logical *or* (Number 7). We denote the *and* operation by  $c = a \cdot b$  and note that it will be some kind of erosion or "etching away" operator, since it can only remove ones from the image:  $a \cdot b \leq b$ 

The *or* operator, denoted  $a + b$  will implement dilation or growing of objects, since it can only remove zeros from an image:  $a + b > b$ 

Some of the remaining Boolean operations, such as  $\overline{a} \cdot b$  and  $\overline{a} + b$  are of little interest since the same effect can be achieved by using the complement of the set A and employing  $a \cdot b$  or  $a + b$  instead.

In addition to A and the function L, there remain two things to specify for a general iterative modification scheme:

- The **number of iterations**, *n*, says how many times we will apply the operator.
- The **number of subfields,** f specifies how many tesselations (tilings, subfields) the image is subdivided into.

We divide the image pixels into subfields, and operate on all pixels in a subfield in parallel, but consider one subfield sequentially after another one. If a subfield contains a pixel X then it should not contain the neighbors of X (whatever neighborhood is used for making the iterative modification). For example, we could use the following 4 subfields:

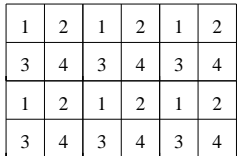